# **Hinweise zum Anfertigen wissenschaftlicher Arbeiten**

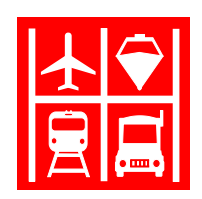

# **Institut für Verkehrswirtschaft**

Universität Hamburg

Fakultät für Betriebswirtschaft

Professur für BWL, insb. Verkehr

Prof. Dr. sc. pol. habil. Knut Haase

Hamburg, 11. August 2015

# **Inhaltsverzeichnis**

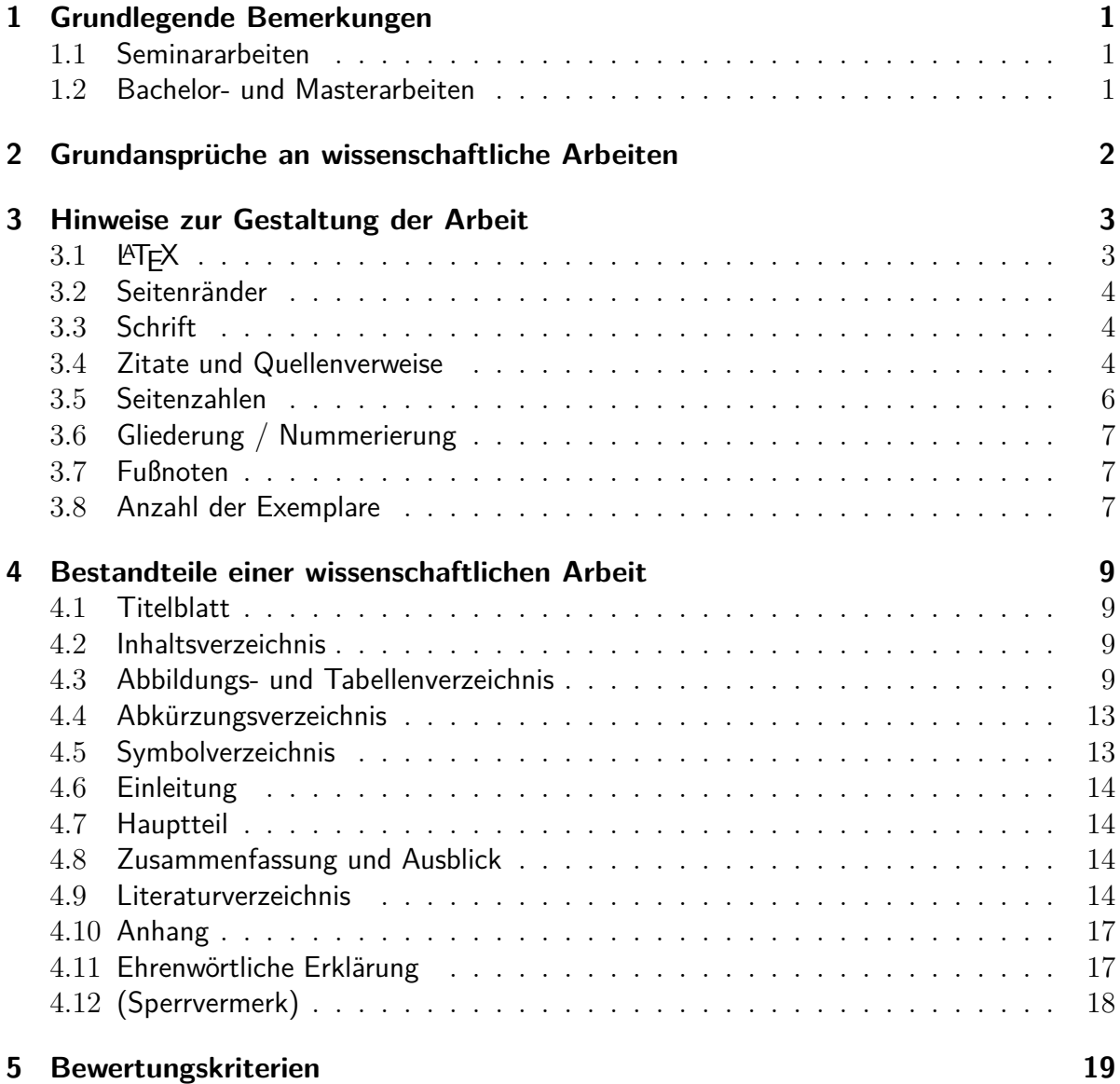

# <span id="page-2-0"></span>**1 Grundlegende Bemerkungen**

Grundsätzlich sind das Verfahren zur Anmeldung und Anfertigung von Abschlussarbeiten sowie die geforderten Formalia von den Fachbereichen bzw. Fakultäten vorgegeben und strikt zu befolgen.

### <span id="page-2-1"></span>**1.1 Seminararbeiten**

Der Lehrstuhl schlägt mehrere Themen zur Bearbeitung vor, welche auf unserer Homepage bzw. in STiNE veröffentlicht werden. Mitunter können sich Studenten in Teams für die Bearbeitung zusammenschließen und ein Wunschthema zur Bearbeitung auswählen. Gibt es hinsichtlich der Wunschthemen Überschneidungen bei mehreren Interessenten, entscheiden die Mitarbeiter des Lehrstuhls über die Themenzuordnung. In der Regel erhält der Student erste Literaturhinweise vom Lehrstuhl.

Die formalen und inhaltlichen Regeln entsprechen denen einer Master- bzw. Bachelorarbeit. Der Gliederungsentwurf wird mit dem Betreuer der Seminararbeit abgestimmt. Auf maximal **16 Textseiten** sollen das Thema eingegrenzt, das zentrale Problem herausgearbeitet, der Erkenntnisstand durch die Aufarbeitung der einschlägigen Literatur dokumentiert und Lösungsansätze aufgezeigt werden. Sehr gute Seminararbeiten zeichnen sich neben der Problemdarstellung und der Erarbeitung der Grundlagen durch eigenständige Ideen aus.

Die wissenschaftlichen Grundlagen und die Ergebnisse der schriftlichen Seminararbeit werden durch den Bearbeiter im Rahmen einer Präsentation vorgetragen und von den Seminarteilnehmern diskutiert. Der **Vortrag** darf **20 Minuten** nicht überschreiten und soll in freier Rede, unterstützt durch audiovisuelle Hilfsmittel, erfolgen.

### <span id="page-2-2"></span>**1.2 Bachelor- und Masterarbeiten**

Themen für Abschlussarbeiten sind unserer Homepage zu entnehmen. Die Themenkonkretisierung erfolgt in Abstimmung mit dem Lehrstuhl. Hierbei sind die Voraussetzungen und Anforderungen der Prüfungsordnung des jeweiligen Studiengangs zu beachten.

Studentische Themenvorschläge sind wünschenswert, wobei auch die Möglichkeit besteht, ein auf einer Praktikumsaufgabe oder einer Projektarbeit basierendes Thema zu wählen. Allerdings muss ausdrücklich darauf hingewiesen werden, dass die Erwartungen und Anforderungen des Lehrstuhls an die Abschlussarbeit als wissenschaftliche Arbeit zur Erlangung des entsprechenden akademischen Grades nicht notwendigerweise mit denen des Praxispartners übereinstimmen. Daher sollte zur Themenstellung ein Kurzexposé im Umfang von ca. 10 Zeilen erstellt werden, das die Zielstellung und Vorgehensweise der Arbeit beschreibt. Um der Prüfungsordnung, der Studiengerechtigkeit und Vergleichbarkeit von Prüfungsleistungen zu entsprechen, behält sich der Lehrstuhl vor, Themenvorschläge dann zu modifizieren oder abzulehnen, wenn sie nach Beantwortung folgender Fragen nicht geeignet erscheinen:

- Fällt das Thema in das Forschungsgebiet des Lehrstuhls?
- Bestehen konkrete theoretische Fragestellungen oder auch Probleme aus der Praxis, die mit Hilfe wissenschaftlicher Methoden bearbeitet werden können?
- Findet sich hierzu, zumindest in Teilbereichen, ausreichend und nicht zu viel Literatur?
- Hat das Thema Neuigkeitswert?

Weiterhin ist zu bedenken, dass das Anfertigen einer wissenschaftlichen Arbeit ein hohes Maß an Motivation erfordert. Im Gegensatz zu Seminararbeiten enthalten Bachelor- und Masterarbeiten einen signifikanten Anteil einer eigenen wissenschaftlichen Leistung. Dies betrifft sowohl die Konzeption der Arbeit als auch deren inhaltliche Gestaltung. Hier soll nicht nur ein Sachverhalt inhaltlich bewältigt und aufgearbeitet werden, sondern auch die Kritikfähigkeit und die Formulierung eigener, eventuell sogar innovativer Ideen geschult werden. Zudem ist die Abschlussarbeit eine "Visitenkarte". Personalverantwortliche lesen Interessen, Motivation u. Ä. m. aus dem Thema der Arbeit heraus. Deswegen ist zu prüfen:

- Welches Thema würde meine(n) Zielarbeitgeber interessieren oder für meine Zielbranche relevant sein?
- Welches Wissen und welche Methoden kann ich hierfür aus meinen bisherigen Studienfächern nutzen?
- Interessiert mich dieses Thema so sehr, dass ich mich neun Wochen (BA) bzw. sechs Monate (MA) lang damit beschäftigen will?
- (nicht unbedingt zuletzt:) Bin ich davon überzeugt, dass der Lehrstuhl, genauer: der Betreuer am Lehrstuhl, die erforderliche fachliche und soziale Kompetenz besitzt?

Der Umfang der Arbeit sollte **30 (BA) bzw. 60 (MA) Textseiten**, inklusive im Text eingefügter Abbildungen ohne Anhänge, nicht überschreiten. Innerhalb der laut Prüfungsordnung vorgegebenen Bearbeitungszeit ist das vereinbarte Thema eigenständig ohne fremde Hilfe kritisch zu bearbeiten. Gute und sehr gute Abschlussarbeiten zeichnen sich neben einer umfassenden Problemerkenntnis, Problemdarstellung und Erarbeitung der wissenschaftlichen Grundlagen durch eigenständige Ideen aus. Bei einer herausragenden Masterarbeit wird vom Lehrstuhl angeboten, gemeinsam eine darauf gestützte Publikation zu verfassen. Des Weiteren besteht die Möglichkeit, die Beschreibung der Masterarbeit als Plakatform mit den wichtigsten Arbeitsschritten und Ergebnissen am Lehrstuhl zu veröffentlichen.

# <span id="page-3-0"></span>**2 Grundansprüche an wissenschaftliche Arbeiten**

**Logischer und inhaltlicher Aufbau einer wissenschaftlichen Arbeit:** Mehrere Kriterien, wie Analysieren, Hinterfragen, Begründen, Schlussfolgerung etc., sind zu erfüllen, um von "wissenschaftlichem Arbeiten" sprechen zu können.

**Bezug zum Thema:** Der Autor einer wissenschaftlichen Arbeit muss stets kritisch hinterfragen, ob die zu Papier gebrachte Aussage der Erörterung des gestellten Themas dient. Angesichts der gewöhnlich gegebenen Seitenrestriktionen stellt gerade auch die Fähigkeit, mit dem "knappen Gut" Seitenzahl sinnvoll umzugehen und dieses nicht für Nebensächliches zu verschwenden, ein wesentliches Bewertungskriterium dar.

**Belegen von Aussagen:** Sämtliche Aussagen wissenschaftlicher oder statistischer Natur müssen mit Quellenangaben belegt werden, um nachvollziehbar und überprüfbar zu sein. Grundsätzlich gilt: keine Aussage ohne Nachweis. Dies bedeutet aber nicht, dass persönliche Wertungen in einer wissenschaftlichen Arbeit nichts zu suchen haben. Im Gegenteil: Arbeiten, die als akademische Zitatesammlung angelegt sind, zeugen allenfalls vom Fleiß des Verfassers, aber nicht von dessen Befähigung zu eigenständigem Denken.

**Beispielhafte Argumentation:** Die Richtigkeit generalisierender Aussagen kann nicht mit Hilfe eines einzelnen Beispiels belegt werden. Sicherlich ist es im Hinblick auf den Informationsgehalt und die Anschaulichkeit einer Arbeit wünschenswert und sinnvoll, Beispiele anzufügen. Aber Vorsicht: noch so viele Beispiele liefern keinen Beweis.

**Stil:** Ein flüssiger, anschaulicher und abwechslungsreicher Stil hilft, die in einem wissenschaftlichen Text enthaltenen Informationen leichter und prägnanter zu vermitteln. Im Folgenden findet sich eine Sammlung der gravierendsten Stil–Sünden. Wer diese vermeidet, läuft nicht Gefahr, seinen persönlichen Stil aufzugeben, sondern wird diesen verbessern:

- **"Ich" / "Wir"** im Rahmen einer Ich–Erzählsituation sind strikt zu vermeiden. Verwenden Sie die auktoriale Erzählsituation.
- **Wortwiederholungen** sind unschön, ermüdend und fallen dem Leser sofort ins Auge. Demgegenüber ist zu beachten, dass mehrere fachliche Begriffe für den identischen Inhalt verwirren und somit zu vermeiden sind.
- **Saloppe Wortwahl** ist nicht angemessen.

Darüber hinaus sind die folgenden allgemeinen Grundsätze guter wissenschaftlicher Praxis zu beachten: [http://www.uni-hamburg.de/onTEAM/grafik/1110360937/Gute\\_wiss.](http://www.uni-hamburg.de/onTEAM/grafik/1110360937/Gute_wiss._Praxis_Fakultaetentage_01.pdf) [\\_Praxis\\_Fakultaetentage\\_01.pdf](http://www.uni-hamburg.de/onTEAM/grafik/1110360937/Gute_wiss._Praxis_Fakultaetentage_01.pdf)

# <span id="page-4-0"></span>**3 Hinweise zur Gestaltung der Arbeit**

Im Zweifel sind die jeweiligen Bestimmungen der Fachbereiche bzw. Fakultäten zum Anfertigen von Abschlussarbeiten zu befolgen. Ansonsten ist aufgrund der besseren Lesbarkeit und leichteren Korrektur von Arbeiten bei der Niederschrift Folgendes zu beachten:

# <span id="page-4-1"></span>**3.1 LATEX**

Wissenschaftliche Arbeiten an unserem Lehrstuhl sind idealerweise mit dem Softwarepaket LATEX zu verfassen, welches die Benutzung des Textsatzprogramms TEX ermöglicht. Somit wird eine einfache Einbindung von formalen Darstellungen und mathematischen Modellen ermöglicht, wodurch sich ein Großteil der Abschlussarbeiten an unserem Lehrstuhl auszeichnet. Darüber hinaus bietet die Verwendung von LATEX weitere Vorteile, zum Beispiel bei

der Verwaltung der in der Arbeit verwendeten Literatur, welche mithilfe von JabRef erfolgen kann. Die aktuelle LATEX-Distribution (MiKTEX 2.9) kann kostenlos unter [http://www.](http://www.miktex.org/download) [miktex.org/download](http://www.miktex.org/download) heruntergeladen werden. Ebenfalls kostenlos kann JabRef heruntergeladen werden: <http://jabref.sourceforge.net/download.php>. Als Entwicklungsumgebung ist TEXnicCenter empfehlenswert: <http://www.texniccenter.org/download/>. Vorlagen zur Erstellung von Abschlussarbeiten in LATEX können vom Lehrstuhl bereit gestellt werden, um Komplikationen zu vermeiden. Trotzdem raten wir allen Studenten, die an unserem Lehrstuhl eine Seminar- bzw. Abschlussarbeit in LATEX anfertigen, sich rechtzeitig mit der Verwendung dieses Programms vertraut zu machen.

# <span id="page-5-0"></span>**3.2 Seitenränder**

oben: ca. 3 cm (Textbeginn), unten: ca. 2 cm (Ende der Fußnote), links: ca. 4 cm, rechts: mindestens 2 cm

# <span id="page-5-1"></span>**3.3 Schrift**

Zeilenabstand: 1,5 Zeilen, Schriftgrad: 12 Punkte, Schriftart: Serifen-Schrift (wie Times New Roman), keine serifenlose Schrift (wie Arial). Dies dient der besseren Lesbarkeit langer Texte. Alle (DIN A4–) Seiten sind nur einseitig zu beschreiben.

### <span id="page-5-2"></span>**3.4 Zitate und Quellenverweise**

In diesem Abschnitt wird auf unterschiedliche Arten von Zitaten sowie die Quellenverweise im laufenden Text eingegangen. Für Regeln zum Literaturverzeichnis hingegen siehe [Abschnitt](#page-15-3) [4.9.](#page-15-3)

**Zitate:** Wissenschaftliches Arbeiten zeichnet sich formal u. a. dadurch aus, dass sämtliche Gedanken, die aus anderem Schrifttum für die Arbeit übernommen werden, zum Zwecke der Nachprüfbarkeit und Vertiefung als solche kenntlich zu machen sind.

Die Quellen der Zitate sollen den Text nicht belasten. Man stellt deshalb die Quelle in ein Literaturverzeichnis und verbindet Zitat und Quelle durch einen Verweis miteinander. Der Verweis besteht aus einer Kurzbeschreibung der Quelle und der Seitenzahl.

**Grundlegendes:** Die Quelle steht — angelehnt an die sog. Havard–Methode — jeweils direkt nach dem Zitat in runden Klammern im laufenden Text (Verfasser Erscheinungsjahr). Bei Monographien ist die Seite der Fundstelle anzugeben. Die Seitenzahl kann entfallen, wenn auf einen Artikel verwiesen wird oder sich der Autor nicht auf eine spezifische Aussage einer bestimmten Seite, sondern allgemein auf das Werk insgesamt bezieht. Es sind die genauen Seitenzahlen anzugeben, verzichten Sie also auf "f." und "ff.". (Die gleiche Zitierweise erfolgt analog für einen Hinweis auf eine Abbildung bzw. Tabelle im Text. Bei Verweisen auf einen Anhang ist die Seitenzahl mit anzugeben.)

Beispiel: (vgl. Aberle 2004, S. 163–164) Beispiel: (s. Abb. 1) Beispiel: (s. Anhang A.1. auf S. XII)

Für den Quellenverweis im Text gilt: Zwei beteiligte Autoren werden mithilfe eines "&" oder "und" miteinander verbunden. Bei drei oder mehr Autoren wird nur der Name des Erstautors genannt, gefolgt vom Zusatz "et al.".

Quellen, welche nicht wissenschaftlichen Fachzeitschriften entstammen, sind nur in begründeten Ausnahmefällen zu verwenden. Konsultieren Sie im Zweifel den jeweiligen Betreuer der Arbeit. Skripte aus Lehrveranstaltungen sind grundsätzlich keine geeigneten Quellen einer wissenschaftlichen Arbeit.

**Sinngemäße Zitate:** Ein sinngemäßes Zitat liegt dann vor, wenn andere Gedanken übernommen werden. Wird der Text mit eigenen Worten wiedergegeben, ist keine besondere Kenntlichmachung mit Anführungszeichen notwendig. Wird ein Gedanke nicht wörtlich, sondern inhaltlich übernommen, beginnt der Quellenverweis mit "vgl.". Sinngemäße Zitate stellen den Regelfall dar.

Beispiel: Das Zollwesen in Deutschland als nationale Erscheinung existiert nicht mehr (vgl. Lorenz 2002, S. 15).

**Wörtliche Zitate:** vollständige Übernahme, Kenntlichmachung durch Anführungszeichen  $\left($ ,, . . . " $\right)$ .

Nach Möglichkeit sollten keine oder nur wenige wörtliche Zitate verwendet werden. Sie sind nur in zwei Fällen angebracht:

- wenn es auf den Wortlaut und nicht auf den Gedanken ankommt,
- wenn es sich um eine brillante Formulierung handelt; dabei ist darauf zu achten, dass dieses Zitat nicht wie ein Fremdkörper wirkt!

Zitate innerhalb eines Zitats werden durch einfache Anführungsstriche gekennzeichnet. Rechtschreibfehler und Hervorhebungen durch den Autor sind zu übernehmen, ein offensichtlicher Fehler kann durch "(sic!)" oder "(!)" gekennzeichnet werden.

Beim wörtlichen Zitieren fremdsprachiger Texte kann eine deutsche Übersetzung in den Text aufgenommen werden, wenn nach der Quellenangabe der Zusatz "eigene Übersetzung" hinzugefügt wird.

Wird aus zweiter Hand zitiert (dies sollte die Ausnahme sein!), so ist neben der Originalquelle mit dem Zusatz "Zitiert nach ..." die Fundstelle anzugeben.

Beispiel: "Grundsätzlich ist davon auszugehen, dass das Zollwesen in Deutschland als nationale Erscheinung nicht mehr existiert" (Lorenz 2002, S. 15).

**Modifizierte Zitate:** Die Angaben von Quellen erfordern eine hohe Genauigkeit. Abweichungen vom Original werden durch Zusätze mit dem Hinweis "(Anm. d. Verf.)" kenntlich gemacht (z. B. eigene Hinzufügungen innerhalb eines zitierten Textes). Hervorhebungen sind grundsätzlich zu übernehmen, eigene Hervorhebungen (kursiv, fett) sind mit dem Zusatz "(Herv. durch den Verf.)" zu kennzeichnen. Werden innerhalb eines wörtlichen Zitats bestimmte Auslassungen vorgenommen, so sind diese durch zwei Punkte (ein Wort) bzw. drei Punkte (zwei und mehr Worte) kenntlich zu machen.

Beispiel: "Grundsätzlich ist davon auszugehen, dass das Zollwesen in Deutschland als na**tionale Erscheinung** nicht mehr existiert" (Lorenz 2002, S. 15; Herv. durch den Verf.).

#### **Anmerkungen zum Zitieren:**

- Basiert ein längerer Absatz oder gar ein ganzer Gliederungspunkt auf einer Literaturquelle, so ist dies zu Beginn der Übernahme des Gedankens im Text klarzustellen. Beispiel: "Das Folgende nach Lorenz (2002, S. 15) ..."
- Bei längeren Namen bietet sich an, eine offizielle Abkürzung, wenn vorhanden, zu nutzen. Beispielsweise könnte die Hamburger Verkehrsverbund GmbH wie folgt zitiert werden: "(vgl. HVV 2010)". Die Abkürzungen müssen sowohl im Abkürzungsverzeichnis als auch im Literaturverzeichnis vermerkt werden.
- Zitieren von Rechtsquellen:

(1) Kurzbezeichnung des Gesetzes, (2) Jahresangabe, (3) Paragraph und Absatz Beispiel: (vgl. PBefG (2005) § 1 Abs. 2)

• Zitieren von Fachgesprächen:

(1) Gesprächspartner, (2) Datumsangabe Beispiel: (vgl. Fachgespräch Mustermann 2004)

### <span id="page-7-0"></span>**3.5 Seitenzahlen**

Das Deckblatt enthält keine Seitenzahl und wird auch nicht in die Nummerierung einbezogen. Die der eigentlichen Arbeit vorausgehenden (Inhalts-, Abbildungs-, Tabellen-, Abkürzungsund Symbolverzeichnis) und nachfolgenden Bereiche (Literaturverzeichnis und Anhang) sind mit römischen Seitenzahlen zu kennzeichnen. Ohne ein Vorwort beginnt mithin üblicherweise das Inhaltsverzeichnis mit Seite "I".

Für den Textteil sind arabische Zahlen zu verwenden. Die Zählung beginnt auf der Seite der Einleitung neu mit Seite ..1".

Im Literaturverzeichnis bzw. Anhang wird die römische Seitennummerierung der dem Text vorausgehenden Verzeichnisse fortgesetzt.

Die ehrenwörtliche Erklärung wird mit keiner Seitenzahl versehen. In der [Abb. 1](#page-9-0) finden sich diese Regeln wieder.

# <span id="page-8-0"></span>**3.6 Gliederung / Nummerierung**

Sämtliche Verzeichnisse werden nicht nummeriert. Der Textteil wird arabisch ohne abschließenden Punkt durchnummeriert. Anhänge werden besonders gegliedert (s. [Abschnitt 4.10\)](#page-18-0). In der [Abb. 1](#page-9-0) wird dies veranschaulicht.

# <span id="page-8-1"></span>**3.7 Fußnoten**

Die Anwendung von Fußnoten für den Quellenverweis im Text entfällt. Sie sind nur noch zu verwenden, um nähere Informationen wiederzugeben, enthalten aber keine Literaturangaben. Fußnotentexte sind mit einzeiligem Zeilenabstand und einem kleineren Schriftgrad zu schreiben.

# <span id="page-8-2"></span>**3.8 Anzahl der Exemplare**

Die Bachelor- bzw. Masterarbeiten sind entsprechend der Vorgaben des Studienbüros in gebundener und elektronischer Version einzureichen (i. d. R. dreifach). Seminararbeiten sind in **zweifacher** Ausfertigung ungebunden (schlichte Heftung ausreichend) und elektronisch zum vereinbarten Termin im Lehrstuhlsekretariat abzugeben.

Verwendete Daten, Abbildungen und Quellcodes (insb. LATEX, GAMS, R, Biogeme sowie weitere Programmquellcodes aller Art) sind vollständig mit der Arbeit auf einem geeigneten Speichermedium einzureichen.

<span id="page-9-0"></span>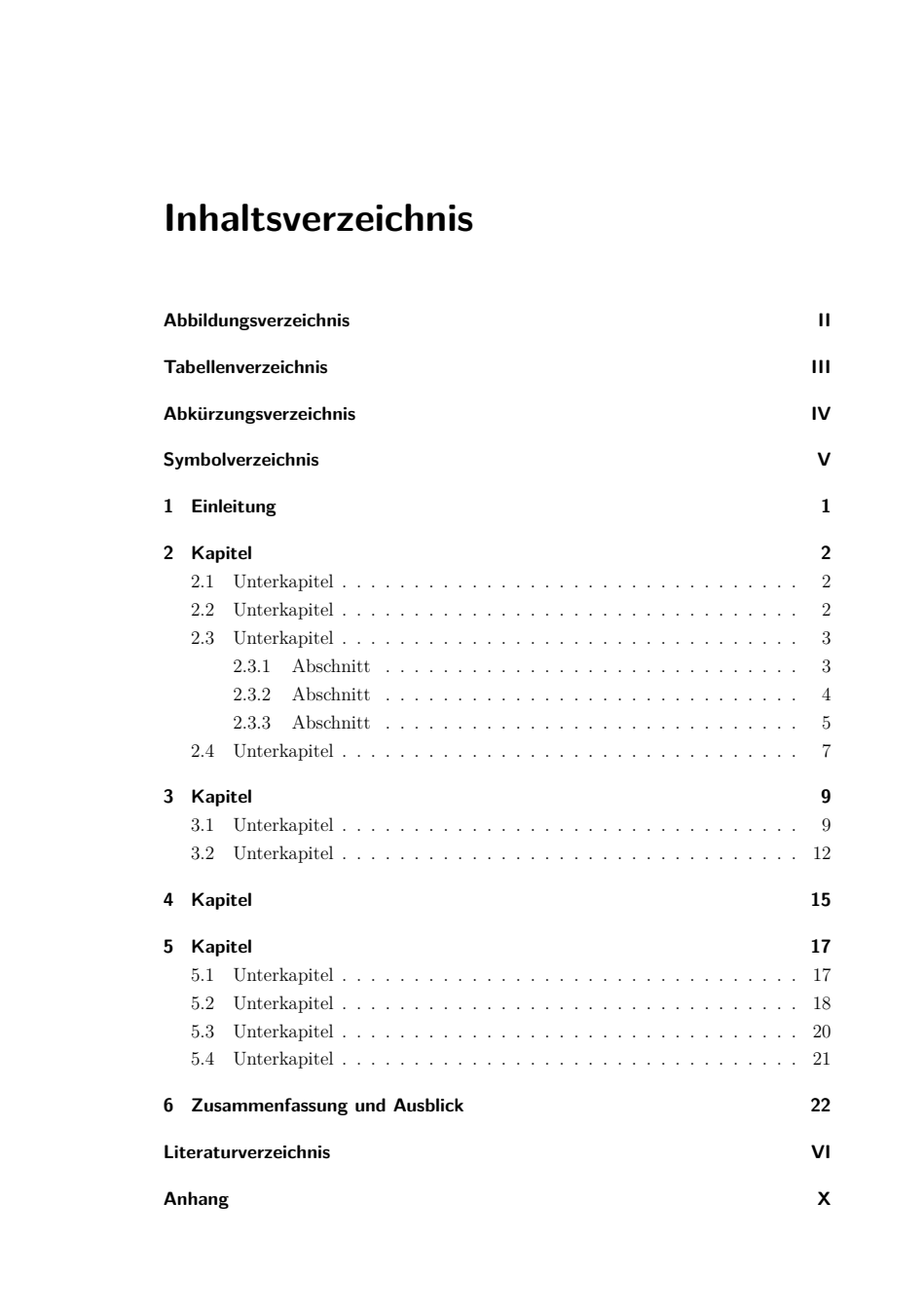

**Abbildung 1:** Ein beispielhaftes Inhaltsverzeichnis

# <span id="page-10-0"></span>**4 Bestandteile einer wissenschaftlichen Arbeit**

Wissenschaftliche Arbeiten sind in der hier genannten Reihenfolge aufgebaut:

- Titelei (Titelblatt, Inhaltsverzeichnis, Abbildungsverzeichnis, Tabellenverzeichnis, Abkürzungsverzeichnis, Symbolverzeichnis)
- Textteil
- Literaturverzeichnis
- Anhang
- Ehrenwörtliche Erklärung

Hinweise zu den einzelnen Bestandteilen enthalten die folgenden Unterkapitel.

### <span id="page-10-1"></span>**4.1 Titelblatt**

Die Gestaltung der Titelblätter von Seminar-, Bachelor- bzw. Masterarbeiten, die an unserem Lehrstuhl geschrieben werden, geben die Abbildungen [2,](#page-11-0) [3](#page-12-0) resp. [4](#page-13-0) wieder.

### <span id="page-10-2"></span>**4.2 Inhaltsverzeichnis**

Das Inhaltsverzeichnis gibt die inhaltliche Gliederung der Arbeit wieder. Dabei werden neben allen Kapitelüberschriften des Textteils auch das Abbildungs-, Tabellen-, Abkürzungs-, Symbol- und Literaturverzeichnis sowie der Anhang aufgeführt. Die ehrenwörtliche Erklärung und das Anhangsverzeichnis werden nicht in das Inhaltsverzeichnis aufgenommen. (Ebensowenig wie das Inhaltsverzeichnis selbst.) (s. [Abb. 1\)](#page-9-0).

Eine übersichtliche Anordnung der Gliederungspunkte im Inhaltsverzeichnis erleichtert den Überblick, während eine zu tiefe Untergliederung (z. B. 1.1.3.8.4) das Verständnis erschwert. Im Normalfall sollten unter jeder Überschrift ein bis zwei Seiten Text stehen, wobei hier in begründeten Einzelfällen dieser Forderung nicht stur zu folgen ist.

### <span id="page-10-3"></span>**4.3 Abbildungs- und Tabellenverzeichnis**

Alle im Text verwendeten Abbildungen und Tabellen sind fortlaufend arabisch gemäß ihrer Reihenfolge in der Arbeit durchzunummerieren und dort in die textlichen Ausführungen einzubinden, wo sie für das Verständnis des Gesamtzusammenhangs nötig sind. Jede Abbildung und jede Tabelle muss im Text auch angesprochen werden!

Abbildungen und Tabellen werden jeweils getrennt durchnummeriert (z. B. Tab. 1, Tab. 2, Abb. 1 etc.). Im Text erhalten Abbildungen Bildunterschriften und Tabellen Tabellenüberschriften. Unter der Abbildung bzw. über der Tabelle steht die Nummerierung sowie eine gewählte, aussagekräftige, kurze Bezeichnung. Schreiben Sie "Abbildung" bzw. "Tabelle" hier aus und kürzen Sie im Text in den Verweisen mit "Abb." bzw. "Tab." ab. Falls die Abbildung bzw. Tabelle von einem anderen Autor übernommen wird, muss dies ebenfalls deutlich

<span id="page-11-0"></span>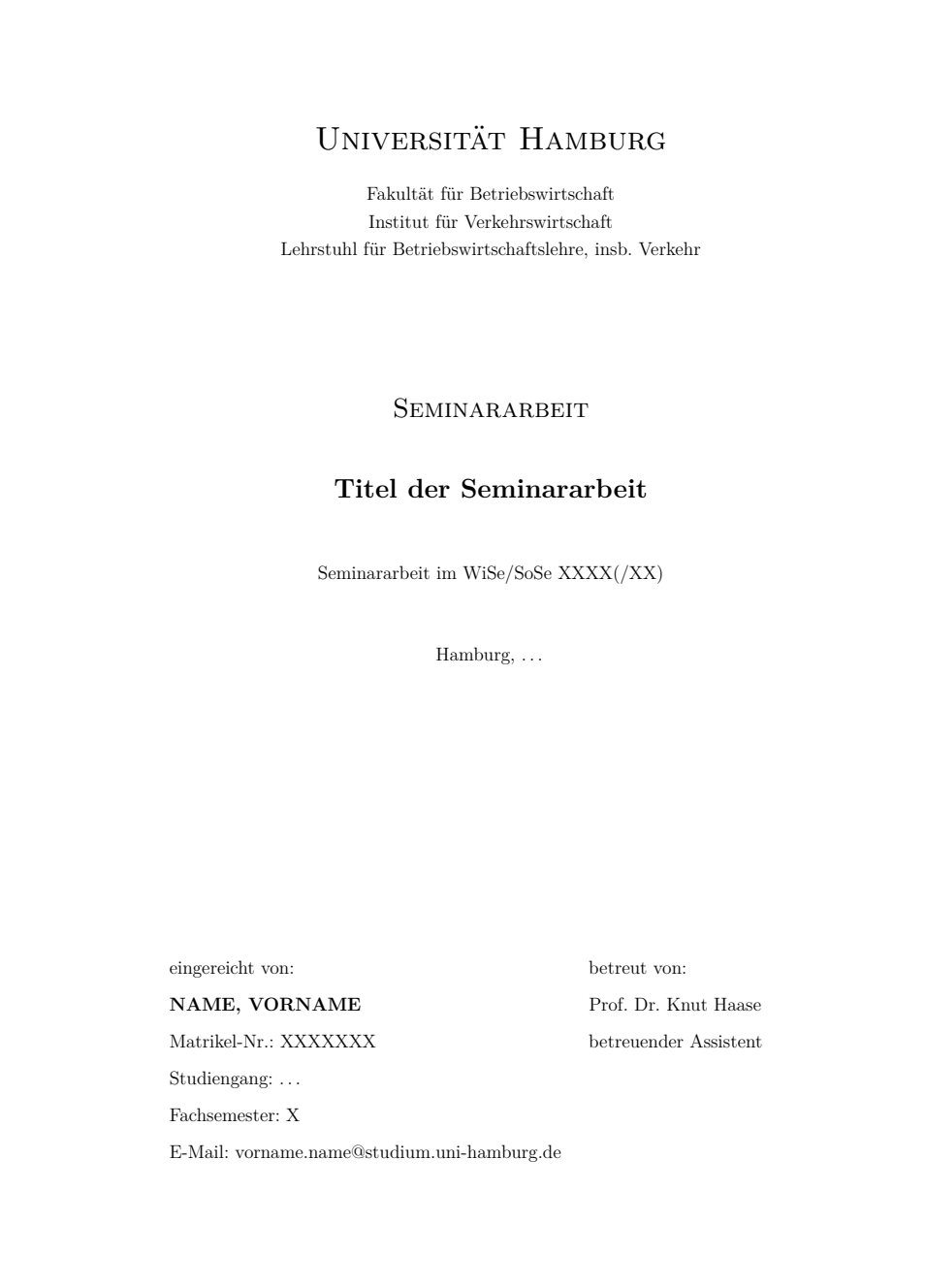

**Abbildung 2:** Gestaltung der Titelseite einer Seminararbeit

<span id="page-12-0"></span>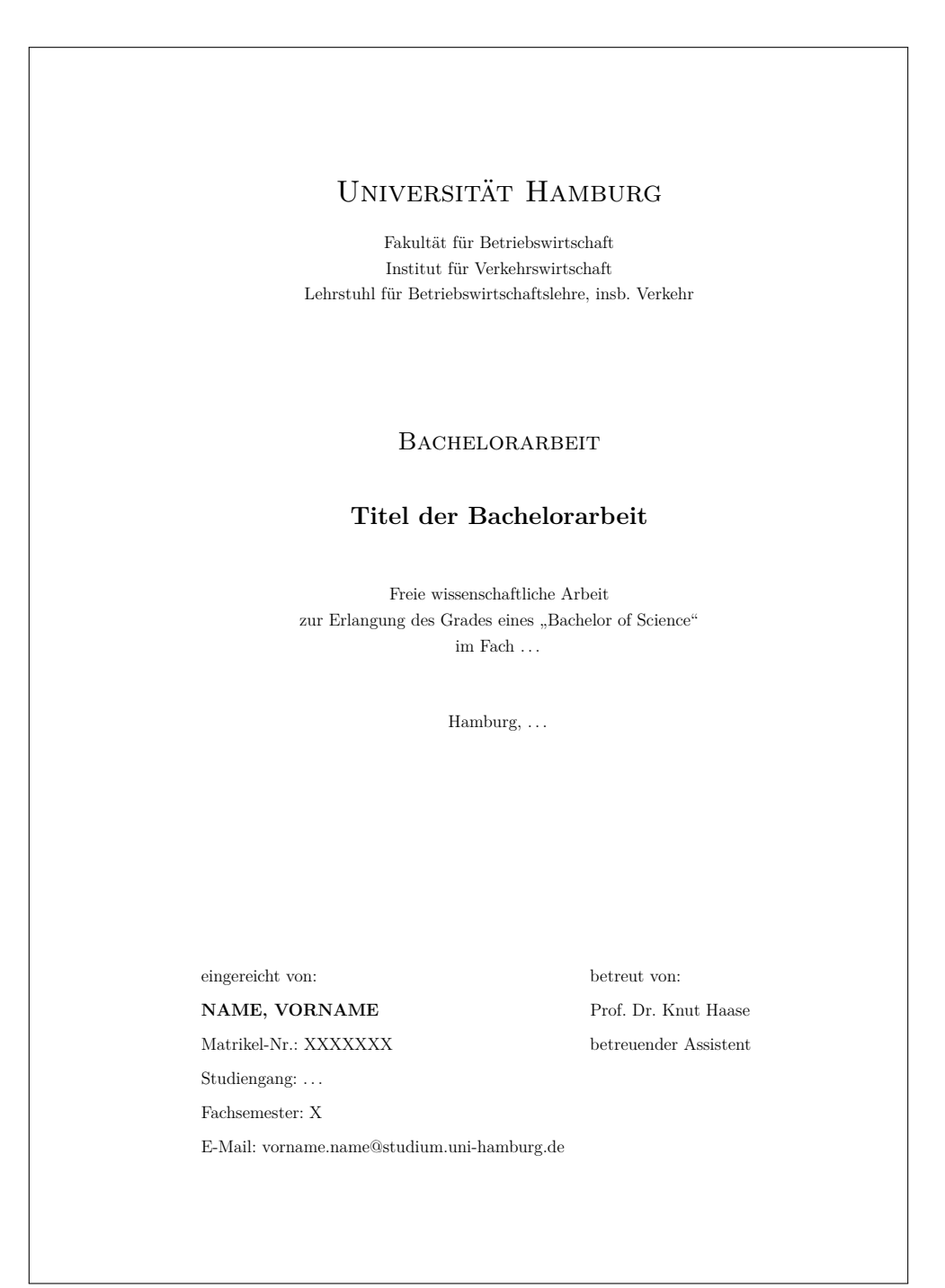

**Abbildung 3:** Gestaltung der Titelseite einer Bachelorarbeit

<span id="page-13-0"></span>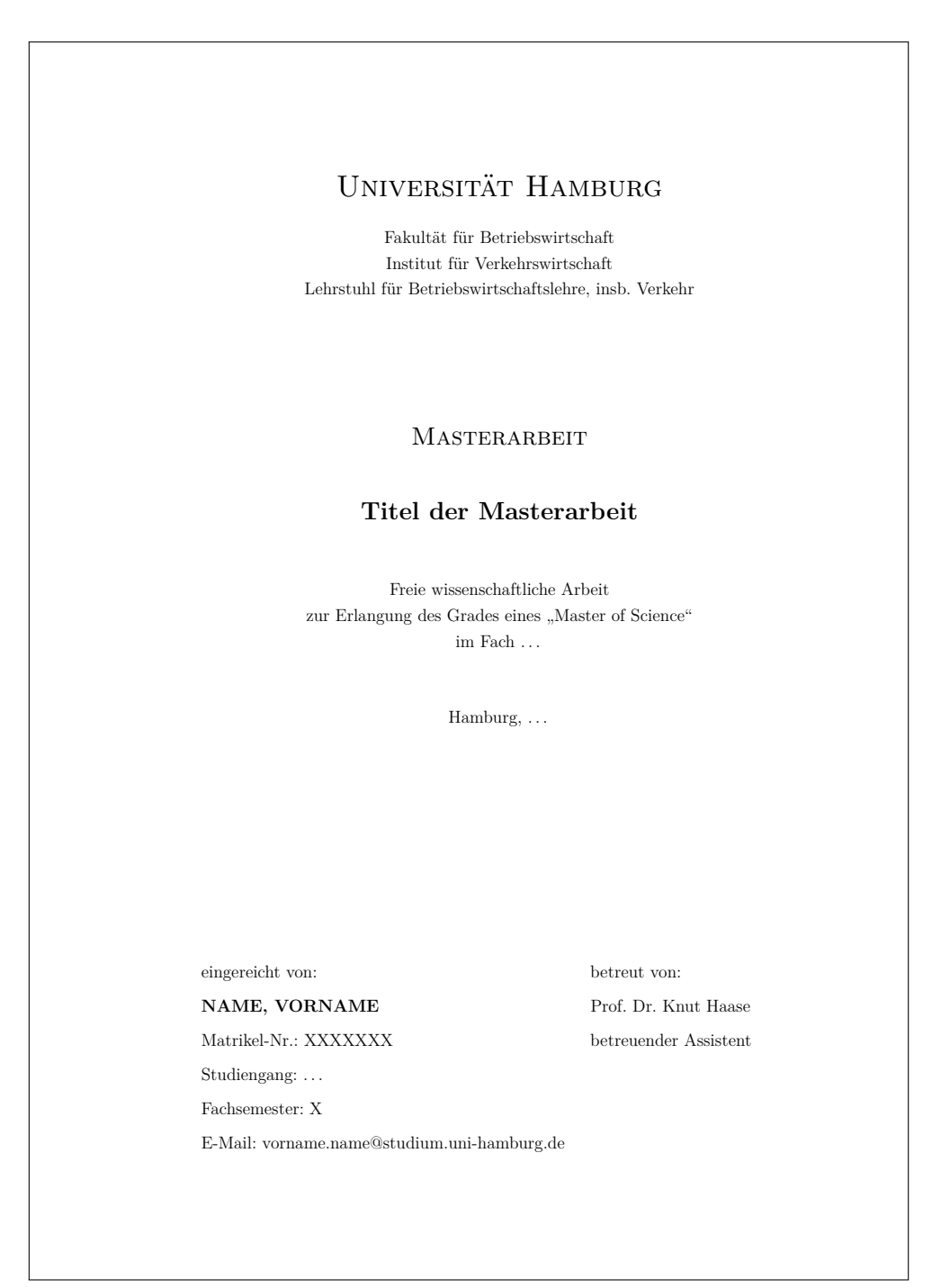

**Abbildung 4:** Gestaltung der Titelseite einer Masterarbeit

gemacht werden (und nur dann — also nicht: "eigene Darstellung" o.A.).

Beispiel: Abbildung 3: Grundqualifikation logistischer Aufgabenträger (nach Wunderow 1982, S. 9)

Im Abbildungsverzeichnis und darauf folgenden Tabellenverzeichnis erscheinen dann die Nummerierung, die Bezeichnung (hier ohne Quellenangabe und ggf. in Kurzform) und die Seitenangabe.

Beispiel: Abb. 3 Grundqualifikation logistischer Aufgabenträger ..................... 14

#### <span id="page-14-0"></span>**4.4 Abkürzungsverzeichnis**

Werden in der Arbeit unbekannte Abkürzungen verwendet, so sind diese im Text vor der erstmaligen Anwendung zu erläutern und in einem besonderen alphabetisch geordneten Verzeichnis zusammenzufassen. Im Allgemeinen erschweren Abkürzungen die Verständlichkeit und sollten daher sparsam verwendet werden. Allgemeine sprachliche Abkürzungen, die im Duden enthalten sind (z. B., bzw., resp., etc., usw., Aufl., Hrsg., Jg., vgl.), werden nicht in das Abkürzungsverzeichnis aufgenommen. Beispiele für sinnvolle Abkürzungen wären FuE (Forschung und Entwicklung) oder ROI (Return on Investment).

#### <span id="page-14-1"></span>**4.5 Symbolverzeichnis**

Im Symbolverzeichnis werden alle im Text verwendeten Symbole (Indizes, Parameter, Variablen) alphabetisch sortiert. Bei sehr umfangreichen Symbolverzeichnissen bietet sich eine Unterteilung nach den einzelnen Kapiteln an.

Beispiel:

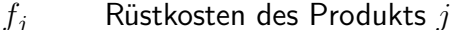

*h<sup>j</sup>* Lagerhaltungskosten des Produkts *j*

Die verwendeten Symbole werden vor der erstmaligen Verwendung im Text erklärt. Anschließend wird das zugehörige Modell definiert. Die Zielfunktion und die Nebenbedingungen werden nach dem entsprechenden Kapitel nummeriert. Die Nummer wird in Klammern an den rechten Seitenrand gesetzt.

Beispiel für das erste Modell im vierten Kapitel:

Minimiere 
$$
F = \sum_{t \in \mathcal{T}} \sum_{j \in \mathcal{J}} (f_j \cdot x_{jt} + h_j \cdot I_{jt})
$$
 (4.1)

unter den Nebenbedingungen

$$
\sum_{\tau=1}^{t} z_{j\tau t} = 1 \qquad \forall j \in \mathcal{J}; t \in \mathcal{T} \mid d_{jt} > 0 \qquad (4.2)
$$

#### <span id="page-15-0"></span>**4.6 Einleitung**

Eine Einleitung dient der Einführung in den **Inhalt der Arbeit**. Sie beinhaltet eine kurze und einprägsame Formulierung der **Zielstellung** und deutet Lösungsmöglichkeiten an, um damit zum Hauptteil hinzuführen. Auch ist sie das Bindeglied aller nachfolgenden Kapitel aus einer übergeordneten Sicht, beschrieben durch den **methodischen Aufbau**. In ihr wird das wissenschaftliche Umfeld betrachtet und das Thema in den verkehrswissenschaftlichen Kontext eingeordnet. Zusätzlich werden die in der Folge behandelten Probleme und Zusammenhänge beschrieben und die Kernthese bzw. -fragen vorgestellt. Gegenüber dem Titel "Einleitung" ist eine inhaltlich formulierte Überschrift wünschenswert, die den Leser informiert, was ihn im Folgenden erwartet.

#### <span id="page-15-1"></span>**4.7 Hauptteil**

Der Hauptteil umfasst den Großteil der Arbeit und ist in mehrere Kapitel gegliedert. Durch Struktur und Inhalt sollte der Leser geführt werden, damit der Gang der Arbeit leicht nachvollzogen werden kann. Wesentliche Begriffe werden am Anfang definiert und nachfolgend konsistent angewandt. Eine gute Themenstellung baut auf einer theoretischen Basis auf, d. h. auf durch Literatur gestützte Überlegungen, welche möglicherweise mit empirischen Sachverhalten der Unternehmenspraxis fundiert werden können. Grundsätzlich sind Literatur und fremde Forschungsergebnisse kritisch zu hinterfragen. Demgegenüber sind aber auch eigene Sichtweisen schlüssig zu begründen. Wichtig für die Ausführungen in diesem Bereich ist die ständige Nähe zum Forschungsthema. Dabei werden nur die Inhalte behandelt, welche eine Hilfestellung in der Zielfindung darstellen. Hier soll gezeigt werden, in welcher Weise der Bearbeiter das Thema verstanden, erarbeitet und in logischem Aufbau mit erkennbarem, themenbezogenen "roten Faden" die Fundstelle dargestellt hat.

#### <span id="page-15-2"></span>**4.8 Zusammenfassung und Ausblick**

Im letzten Teil der Arbeit werden die Ergebnisse zusammengefasst. Dabei soll darauf eingegangen werden, inwieweit die Forschungsfragestellung beantwortet werden konnte. Abschließend soll der Autor nicht nur eine Bilanz der Arbeit ziehen, sondern darüber hinaus das Dargestellte beurteilen und bewerten. Dabei sollten offen gebliebene Fragestellungen angesprochen werden. Wünschenswert ist die Vorstellung alternativer Lösungsansätze, die weiterführende Arbeiten näher behandeln können bzw. sollen.

#### <span id="page-15-3"></span>**4.9 Literaturverzeichnis**

Im Literaturverzeichnis sind alle benutzten Quellen in alphabetischer Reihenfolge nach Maßgabe des sogenannten Harvard-Systems aufzuführen. Es erfolgt dabei keine Differenzierung nach der Art der Quellen. Eine gänzlich einheitliche Darstellungsform hat sich noch nicht etabliert und erlaubt mithin gewisse Freiheiten. Verwenden Sie in LATFX den Bibiliographiestil "newapa". Die Zitierpflicht ergibt sich aus dem Gesetz für Urheberrecht und verwandte Schutzrechte (UrhG).

Für Monographien wie auch für Beiträge und Aufsätze gilt die folgende Regelung: hat ein Werk mehrere Autoren, so werden alle Namen im Literaturverzeichnis genannt.

Wurden in einem Jahr mehrere Veröffentlichungen von einem Autor publiziert, so ist der eindeutige Quellennachweis durch das Anfügen von Buchstaben an die Jahreszahl vorzunehmen  $(z. B.$  "2005a").

#### **(a) Wissenschaftliche Artikel**

(1) Familienname des Verfassers (falls nicht feststellbar: "o. V."), (2) Vorname, (3) Erscheinungsjahr, (4) Titel des Aufsatzes, (5) in: (6) Name der Zeitschrift, (7) Nummer des Jahrgangs und / oder des Bandes (falls die Seiten des Jahrganges nicht durchnummeriert sind, ist auch die Heftnummer anzugeben). In deutschsprachigen Zeitschriften wird der Jahrgangszahl die Abkürzung "Jg." nachgestellt. In englischsprachigen Publikationen wird der Jahrgangszahl nicht die Abkürzung "Vol." vorangestellt, sondern ebenfalls "Jg." nachgestellt. (8) Seiten ("pp." wird mit "S." als Seitenangabe übersetzt)

Beispiel: Kruli-Randa, R. S. (1987): Logistik — gestern und heute, in: Technica, 36. Jg., Nr. 4, S. 13–17.

Beispiel: Krafcik, J. F. (1988): Triumph of the Lean Production System, in: Sloan Management Review, 29. Jg., Nr. 1, S. 149–216.

**Besonderheiten bei Zeitungsartikeln:** Anstelle von (7) ist die Nummer und das Datum der Zeitung (in Klammern) anzugeben.

Beispiel: Stoll, G. (1999): Der Mülleimer Europas, in: Frankfurter Allgemeine Zeitung, Nr. 291, (14.12.1999), S. 14.

#### **(b) Bücher und selbstständige Schriften**

(1) Familienname des Verfassers, (2) Vorname (1. Buchstabe) (3) Erscheinungsjahr des Buches (geht das Verlagsjahr nicht aus dem Titelblatt hervor, so ist das Jahr des Vorwortes oder das des Copyrights in Klammern anzugeben, findet sich kein Hinweis auf das Erscheinungsjahr, so erfolgt anstelle einer Jahresangabe der Zusatz: o. J.), (4) Titel des Buches (lt. Titelseite), ggf. Band, (5) Auflage des Buches (erst ab zweiter Auflage angeben), (6) Verlagsort des Buches (falls nicht feststellbar: o. O., bei mehr als drei Verlagsorten: u. a. O.; wobei hier nur der erste Verlagsort aufgelistet wird)

Beispiel: Ballou, R. H. (1992): Business Logistics Management, 3. Aufl., Englewood Cliffs.

#### **(c) Beiträge in Sammelwerken**

(1) Familienname des Verfassers, (2) Vorname, (3) Erscheinungsjahr, (4) Titel des Beitrages, (5) in: (6) Nachname des Herausgebers, (7) Vorname des Herausgebers, (8) (Hrsg.), (9) Titel des Sammelwerkes, (10) Auflage des Sammelwerkes, (11) Verlagsort, (12) Seiten

Beispiel: Frese, E. (1990): Industrielle Personalwirtschaft, in: Schweitzer, M. (Hrsg.): Industriebetriebslehre, München, S. 219–329.

#### **(d) Statistische Handbücher und Jahrbücher**

(1) Herausgeber, (2) (Hrsg.), (3) Jahresangabe, (4) Titel des Handbuches, (5) Band / Jahrgang, (6) Erscheinungsort, (7) Seitenzahl

Beispiel: Statistisches Bundesamt (Hrsg.) (1995): Statistisches Jahrbuch für die Bundesrepublik Deutschland, Bd. 47, Stuttgart, S. 123.

#### **(e) Internet-Dokumente**

Bislang hat sich noch keine einheitliche wissenschaftliche Zitierweise für Fundstellen herausgebildet, die als elektronische Dokumente auf WWW-Servern vorliegen. Es wird folgende Quellenangabe vorgeschlagen:

(1) Name der Institution bzw. des Autors, (2) Titel des Dokuments, (3) in: (4) URL (Uniform Resource Locator), damit ist die "Internet–Adresse" gemeint, (5) Datum des Abrufs

Beispiel: Universität Hamburg, Fakultäten, in: http://www.uni-hamburg.de, 19.08.2011.

Hierzu noch drei Hinweise:

- Der Autor wird mit der Jahreszahl zitiert (vgl. Müller 2004)
- Da Informationen aus dem Internet regelmäßig aktualisiert werden und so die angegebene Quelle nicht mehr nachvollzogen werden könnte, ist eine Kopie der Internet–Seite bzw. der verwendeten Dokumente auf CD–ROM abzuspeichern und der Arbeit beizulegen. Somit ist es nicht notwendig, eine sehr lange URL in das Literaturverzeichnis aufzunehmen. Die Angabe des Hostnames (erster Teil der Internetadresse) ist ausreichend.
- Nach Möglichkeit sollte die Zitierung von Internet–Dokumenten vermieden werden. Eine große Anzahl derartiger "Literaturangaben" zeigt eine unzureichende Literaturrecherche auf.

#### **(f) Rechtsquellen**

(1) Titel, (2) Bundes(/Landes)gesetzblatt Seite/Jahr, idF. Bundesgesetzblatt Seite/Jahr. Beispiel: PBefG - Personenbeförderungsgesetz (2005), BGBl. I Nr. 241/1961, idF. BGBl. I Nr. 1954/2005.

#### **(g) Sonstige Quellen**

Werden Informationen aus Fachgesprächen oder unternehmensinternen Materialen verwendet, sind diese als Sonstiges in das Literaturverzeichnis aufzunehmen. Beim Zitieren von Fachgesprächen ist der Gesprächspartner (inkl. Titel), Funktion, Unternehmen und Datum des Gesprächs anzugeben.

Beispiel: Dipl.–Kfm. Max Mustermann, Geschäftsführer der Spedition XYZ, 19.08.2011.

#### **(h) Unveröffentlichte Dokumente**

Werden nicht veröffentlichte Arbeiten, wie Arbeitspapiere, Discussion Papers usw., benutzt, so sollte dies bei der Quellenangabe durch einen Zusatz kenntlich gemacht werden: z. B. "unveröffentlichtes Manuskript" oder "unveröffentlichter Forschungsbericht". Falls die Arbeit nicht gedruckt wurde und nur einem begrenzten Kreis zugänglich ist, erfolgt ein Hinweis "als Manuskript vervielfältigt".

Eine sehr gute Darstellung der Regeln zum Zitieren sowie zu den bibliographischen Angaben im Textteil und im Literaturverzeichnis einer Arbeit, nach dem Harvard–System mit ausführlichen Beispielen, findet sich zum Beispiel bei der USQ Australia unter: <http://www.usq.edu.au/library/referencing/harvard-agps-referencing-guide>

#### <span id="page-18-0"></span>**4.10 Anhang**

Der Anhang enthält ggf. größere Tabellen, Abbildungen, längere Gesetzestexte sowie einen Interviewleitfaden bzw. Fragebogen. Grundsätzlich dient er dem Leser, Informationen über weitergehende Einzelheiten zu geben. Eine Gliederung des Anhangs gehört nicht das Inhaltsverzeichnis, sondern es wird nur auf diesen verwiesen. Der Anhang selbst beginnt mit einem Inhaltsverzeichnis über die enthaltenen Dokumente (sofern mehrere vorhanden). Anhänge werden mit großen lateinischen Buchstaben gegliedert.

Beispiel: A GAMS-Skripte

Werden einzelne Anhänge weiter unterteilt, so wird die Gliederung mit arabischen Ziffern erweitert. Im Deutschen gilt: Im Gegensatz zu allen Zahl–Zahl–Nummerierungen steht hier aufgrund der Buchstabe–Zahl–Kombination ein Punkt auch nach der letzten Ziffer.

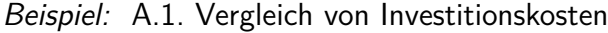

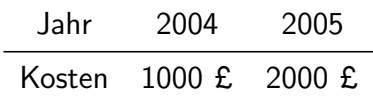

(vgl. Staehle 1994, S. 263)

#### <span id="page-18-1"></span>**4.11 Ehrenwörtliche Erklärung**

Gemäß des Merkblatts "Information zur Masterarbeit im M.Sc. BWL":

[https://www.uni-hamburg.de/onTEAM/grafik/1110360937/130429\\_Merkblatt\\_Masterarbeiten\\_Studierende\\_mscBWL.pdf](https://www.uni-hamburg.de/onTEAM/grafik/1110360937/130429_Merkblatt_Masterarbeiten_Studierende_mscBWL.pdf) i. V. m. den §§ 14 Abs. 8 der Prüfungsordnungen für Bachelor- bzw. für Masterstudiengänge der Fakultät Wirtschafts- und Sozialwissenschaften ist folgende Erklärung in Seminar- und Abschlussarbeiten aufzunehmen:

Ich versichere, dass ich die vorstehende Arbeit selbstständig und ohne fremde Hilfe angefertigt und mich anderer als der im beigefügten Literaturverzeichnis angegebenen Hilfsmittel nicht bedient habe. Alle Stellen, die wörtlich oder sinngemäß aus Veröffentlichungen übernommen wurden, sind als solche kenntlich gemacht. Alle Internetquellen sind der Arbeit beigefügt. Des Weiteren versichere ich, dass ich die Arbeit vorher nicht in einem anderen Prüfungsverfahren eingereicht habe und dass die eingereichte schriftliche Fassung der auf dem elektronischen Speichermedium entspricht.

Hamburg, . . .

<Unterschrift>

Für Seminar- bzw. Bachelor- und Masterarbeiten ist nach Abgabe der Arbeit folgende Regelung zu beachten: Der Lehrstuhl behält sich das Recht zur Weitergabe von Seminararbeiten in textlicher und digitaler Form unter Nennung des Urhebers der Arbeit vor. Diesem steht es zugleich frei, seine Arbeit zu veröffentlichen.

# <span id="page-19-0"></span>**4.12 (Sperrvermerk)**

Wenn im Rahmen einer Abschlussarbeit mit einem Unternehmen kooperiert wurde und die Arbeit sensible Daten enthält, kann im Interesse des Praxispartners noch vor dem Titelblatt folgender sog. Sperrvermerk aufgenommen werden:

Die vorgelegte  $\langle$  Bachelor"/ Master "> arbeit basiert auf internen, vertraulichen Daten und Informationen der <Firma des (Mutter-)Unternehmens $>$   $\lt$ , im Allgemeinen und der «Firma des Tochterunternehmens» im Speziellen">. In diese Arbeit dürfen Dritte, mit Ausnahme der Gutachter und befugten Mitglieder des Prüfungsausschusses, ohne ausdrückliche Zustimmung des Unternehmens und  $\lt$  , des Verfassers"/ der Verfasserin" > keine Einsicht nehmen. Eine Vervielfältigung und Veröffentlichung der  $\lt$ , Bache- $Ior''/$ , Master">arbeit ohne ausdrückliche Genehmigung — auch auszugsweise — ist nicht erlaubt.

# <span id="page-20-0"></span>**5 Bewertungskriterien**

Die zusammengefassten Regelungen und Empfehlungen sollen eine Hilfestellung beim Verfassen wissenschaftlicher Arbeiten leisten. Zum Anderen gehen die Vorgaben des Lehrstuhls in die **Bewertung** der eingereichten Arbeiten ein.

Als zentrale Bewertungskriterien werden Inhalt mit 70 %, Stil mit 20 % und die Form der Arbeit mit 10 % gewichtet. Im Einzelnen können folgende Punkte als Checkliste dienen:

- Strukturiertheit der Arbeit
- Einbindung in Promotionsprojekte
- Darstellung bestehender Ansätze und Wissenschaftlichkeit der Arbeitsweise
- eigene Leistungen (eigene Problemstellung, -analyse, Beispiele, Systematisierung, Verknüpfung bestehender Ansätze, Weiterentwicklung von Ansätzen, eventuell neue Ansätze)
- Klarheit der Darstellung und Verwendung der Fachterminologie
- Ausstattung mit Abbildungen, Anlagen, Anhängen, Einhaltung der Seitenvorgabe
- ausgewogene Literaturrecherche (Monographien, fremdsprachige Journals, Fachzeitschriften, geringe Anzahl Internetquellen)
- Zitierweise nach Vorgabe des Lehrstuhls
- Stil, Rechtschreibung (neue Regeln!), Zeichensetzung
- Form der Arbeit (Deckblatt, Nummerierung, Formatierung, Verzeichnisse, Druckqualität)
- Schwierigkeitsgrad der Arbeit (z. B. Anwendung empirischer Methoden, die über die reine Prozentrechnung hinausgehen; EDV–Anwendungen wie GAMS, Biogeme, R, GIS, Matlab; Anwendung anerkannter Analyseverfahren wie Conjoint–Measurement oder Regressionsfunktionen)